### **III B.Tech - II Semester – Regular Examinations – JUNE 2022**

### **WEB APPLICATION DEVELOPMENT (COMPUTER SCIENCE & ENGINEERING)**

Duration: 3 hours Max. Marks: 70

Note: 1. This question paper contains two Parts A and B.

- 2. Part-A contains 5 short answer questions. Each Question carries 2 Marks.
- 3. Part-B contains 5 essay questions with an internal choice from each unit. Each question carries 12 marks.
- 4. All parts of Question paper must be answered in one place.

#### **PART – A**

- 1. a) Write about table border tag.
	- b) Write a note on this keyword in JavaScript.
	- c) What is Network Protocol driver?
	- d) What are the advantages of servlet over CGI?
	- e) What are JSP Implicit Objects?

# **PART – B**

### **UNIT – I**

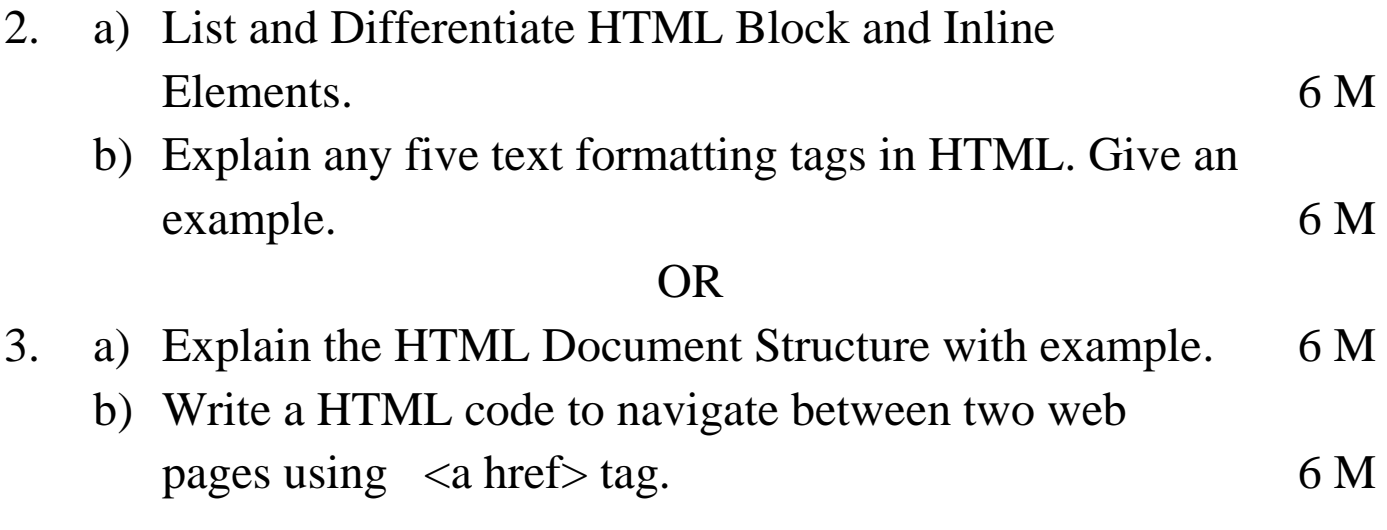

# **UNIT – II**

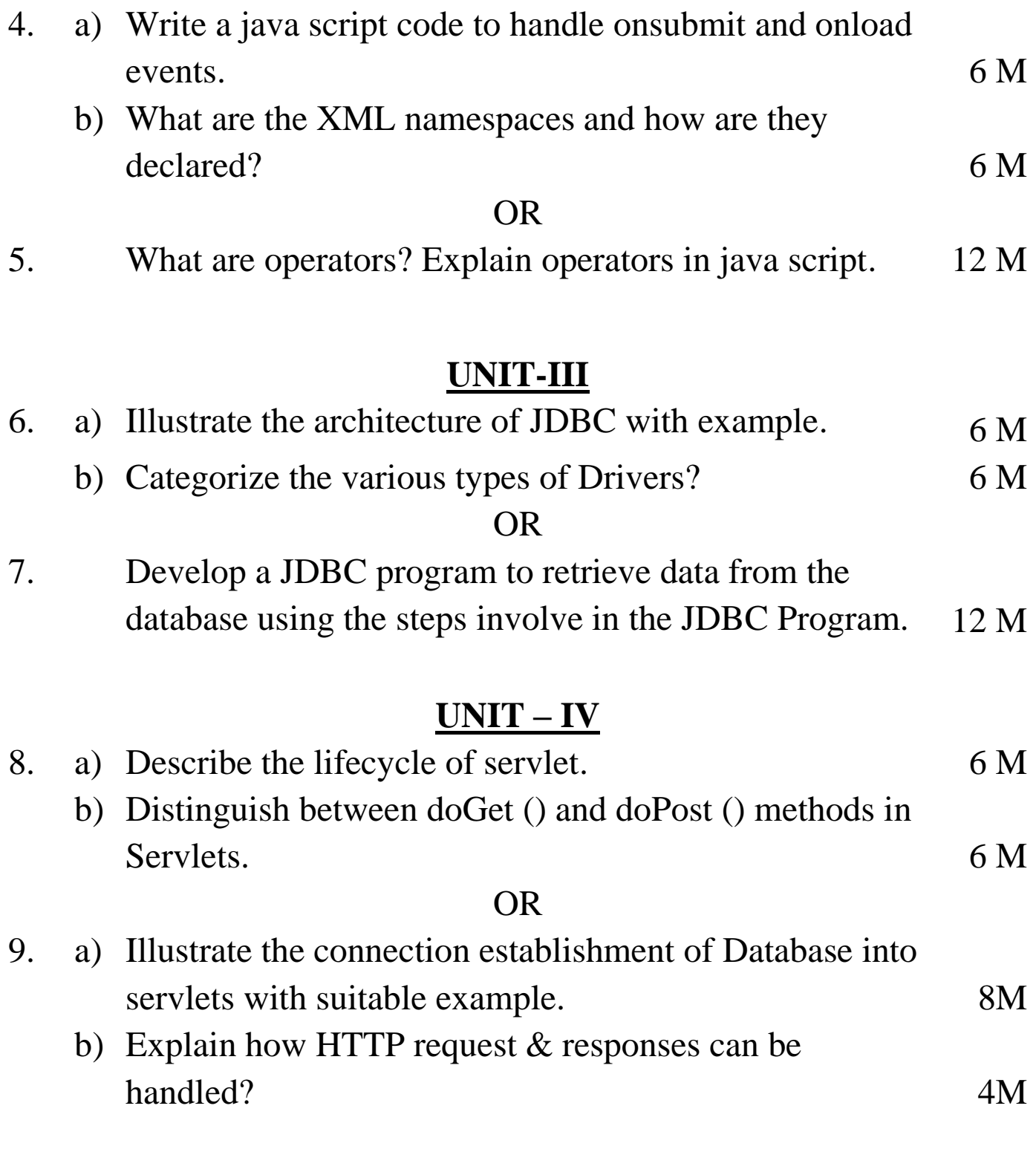

## **UNIT – V**

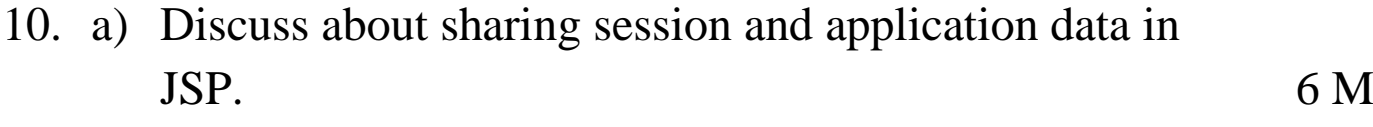

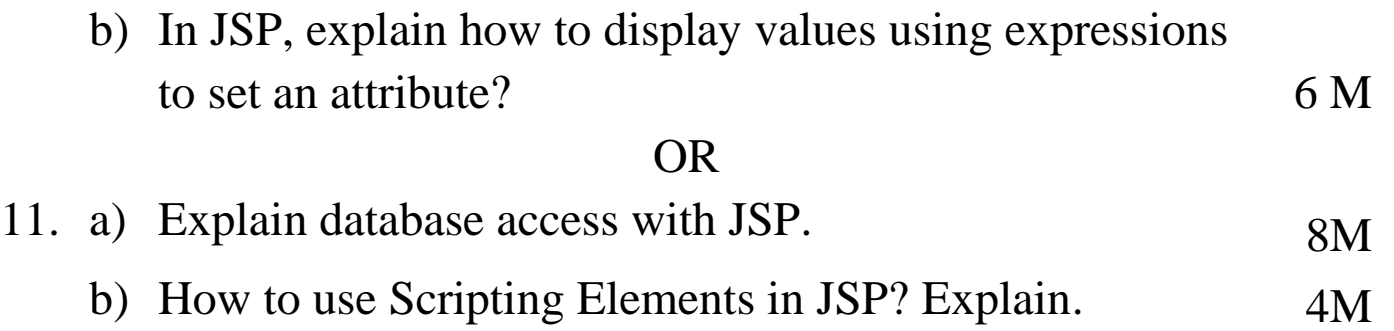